## PA-ETEP Registration Guide:

Step 1:

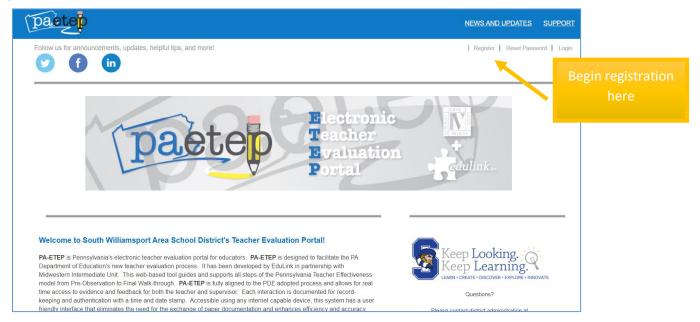

## Step 2: Complete the enire form and submit.

| Enter district<br>email                                                                                                    |  | 1) Complete the registra<br>2) An email confirmation<br>Your email will be your<br>District :<br>Building : | form will be sent to you inbox from DoNotReply@paetep.com | _ | Select the<br>building of your<br>supervising<br>principal |
|----------------------------------------------------------------------------------------------------|--|----------------------------------------------------------------------------------------------------|-----------------------------------------------------------|---|------------------------------------------------------------|
| @swasd.org                                                                                                    |  | First Name :<br>Last Name :                                                                                 |                                                           |   |                                                            |
|                                                                                                    |  | Email Address :                                                                                             |                                                           |   | Enter your                                                 |
| Teacher or NTPE                                                                                                    |  | Educator Type :<br>Are you a nontenured<br>employee?                                                        | Teaching Professional                                     |   | complete name                                              |
|                                                                                                    |  | Passwords must contain a minimum of 8 characters,<br>with 1 special character.                              |                                                           |   |                                                            |
|                                                                                                    |  | Password :                                                                                                  |                                                           |   | Tenured or Non-                                            |
|                                                                                                    |  | Re Type Password :                                                                                          |                                                           |   | Tenured?                                                   |
|                                                                                                    |  | •                                                                                                    |                                                           |   |                                                            |
| Create a unique and secure username and<br>password. As with district passwords, we<br>recommend using combinations of capital / lower<br>case, numbers, and symbols. |  |                                                                                                    |                                                           |   |                                                            |